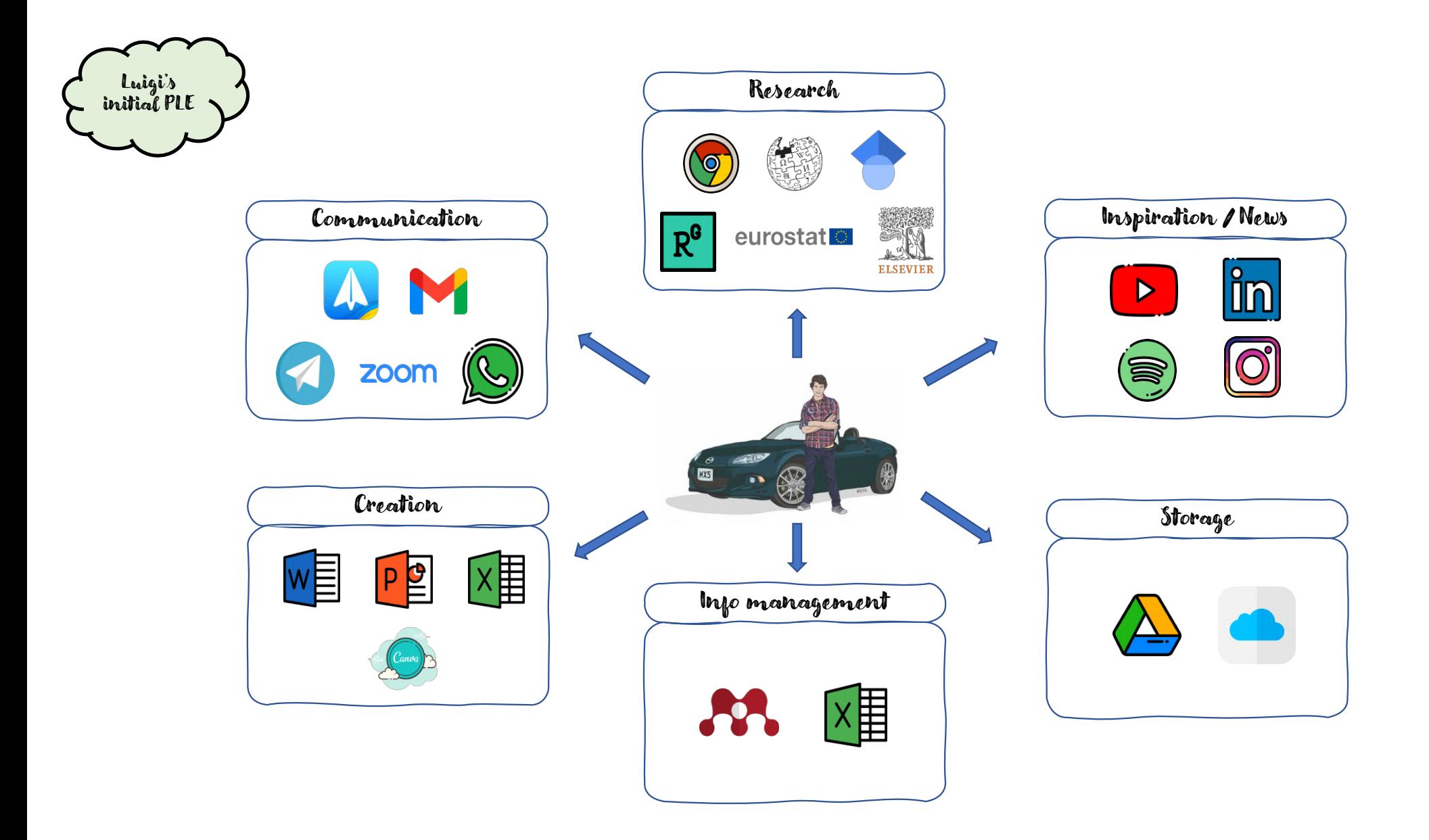

## *IMPROVEMENT OF MY PERSONAL LEARNING ENVIRONMENT*

After comparing with the works of my classmates and receiving feedbacks from the teachers, my **Personal Learning Environment** diagram **improved** this way:

- 1. Getting inspired by my classmates, I added many **other resources and platforms** of which I forgot about.
- 2. Following the teacher's suggestion, I divided the resources into several more specific **categories.**
- 3. I included some **comments** when relevant. As an example, I mentioned the newsletters I subscribed to, the website for the online tools I use or simply a motivation on why I use that particular resource. The reason is that I believe this work is not only for us to understand what our PLE is composed of, but also to give suggestions of new tools or resources to the others.

I also wanted to place the boxes in order, trying to follow the steps of the "learning process", for example, first inspiration, then research, then creation and then sharing. However, I realized that this sorting system is too strict, as some categories don't come before or after others, but they are constantly present throughout the whole process.

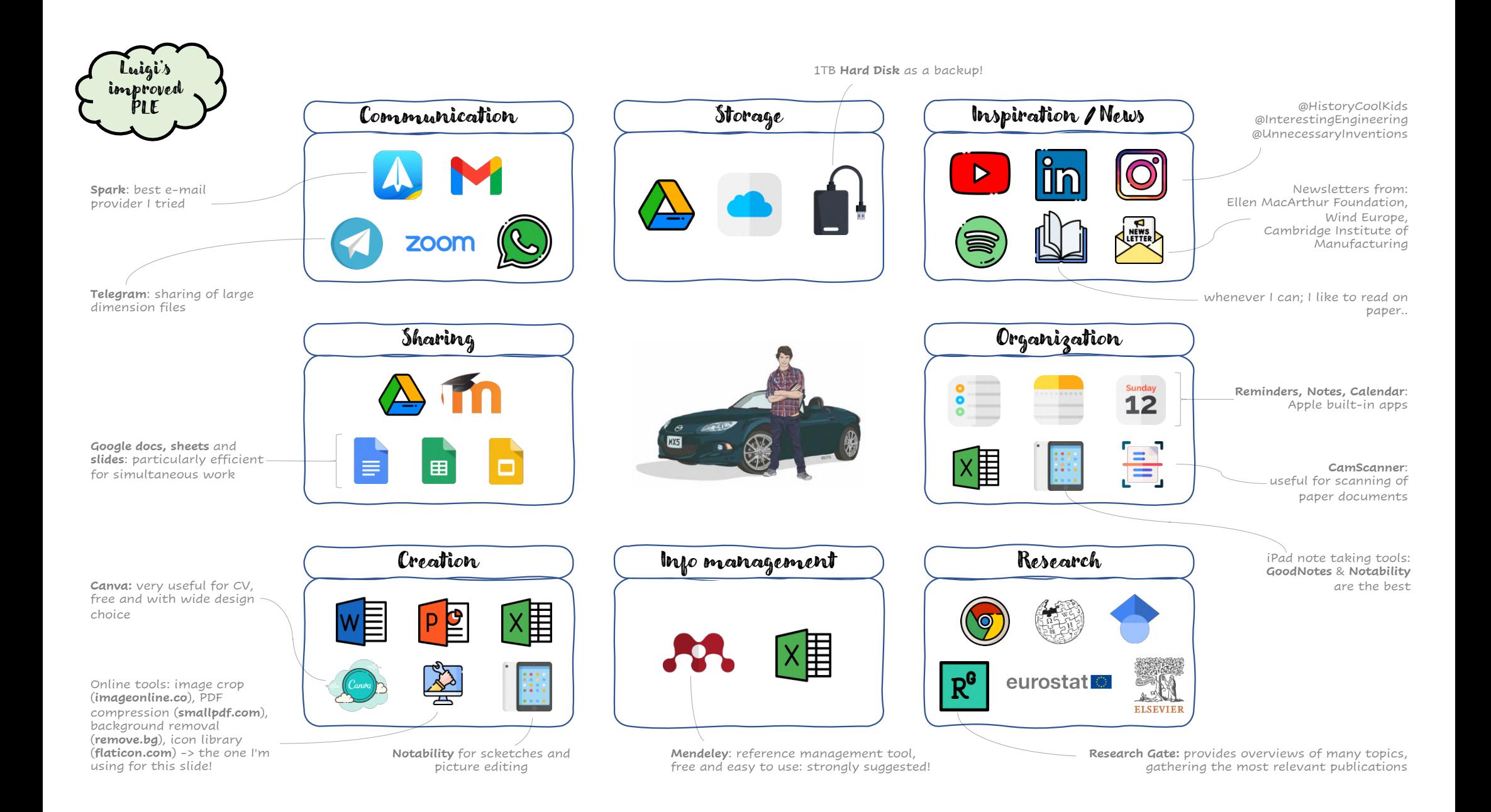